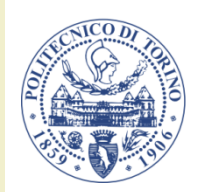

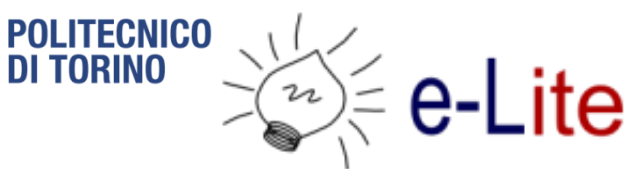

#### Course Introduction

#### **Ambient intelligence**

Fulvio Corno

Politecnico di Torino, 2016/2017

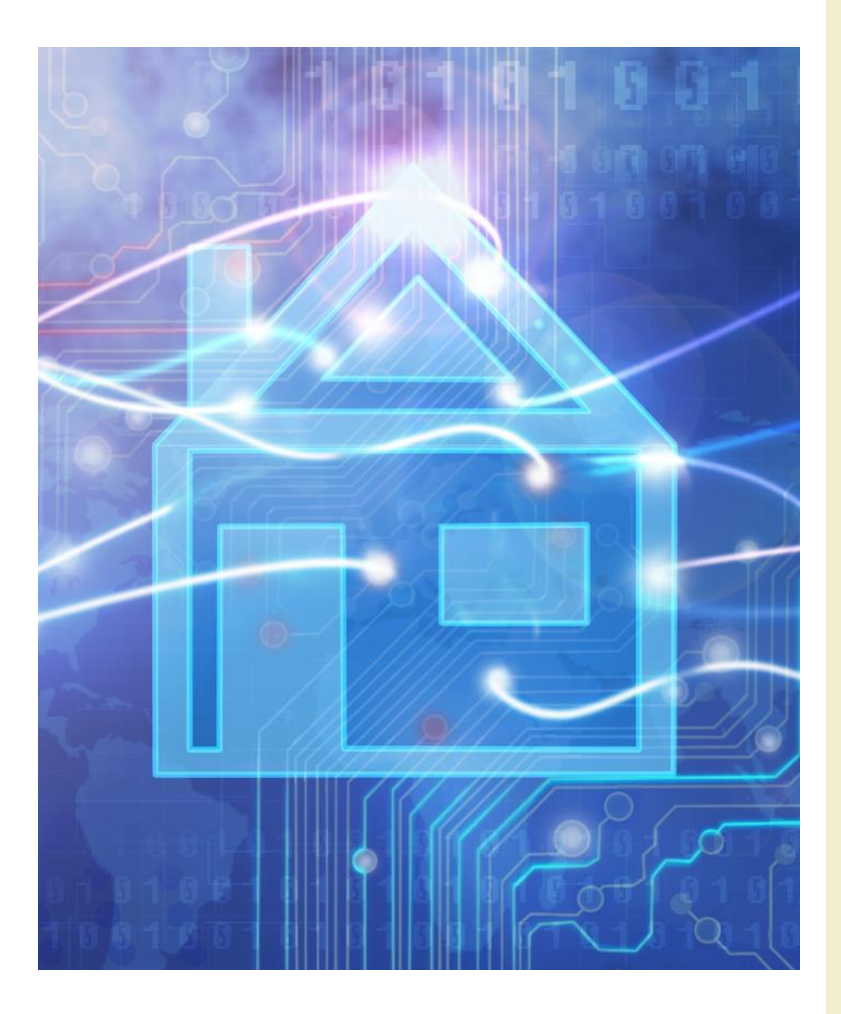

<http://bit.ly/polito-ami>

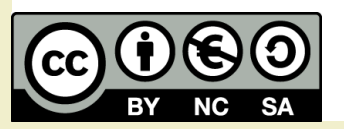

#### Basic information

- Title: **Ambient Intelligence**
- Code: 01QZPxx
- Year: 3, Semester: 2
- Credits: 6
- Language: English (almost…)

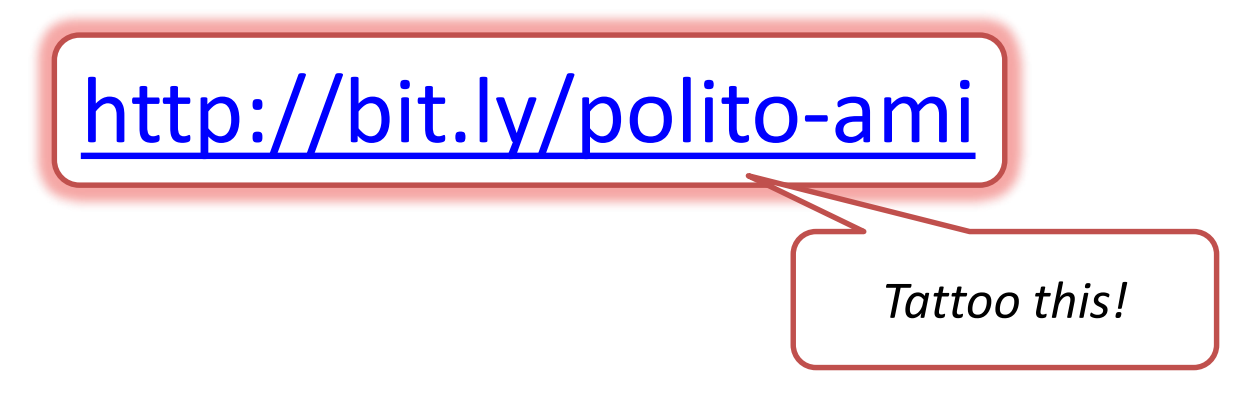

# This is the Ambient Intelligence course

# Aml is... Projects

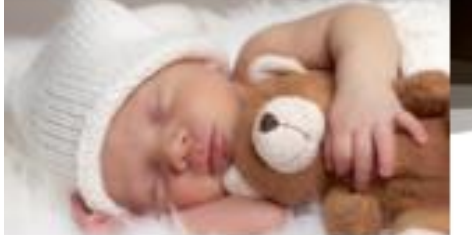

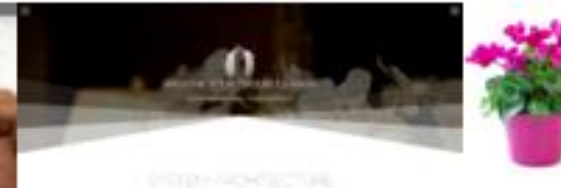

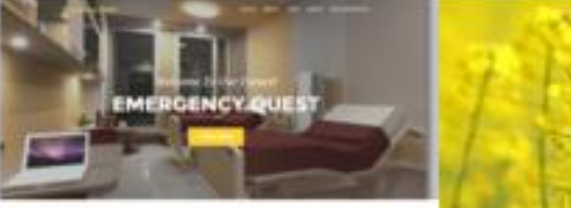

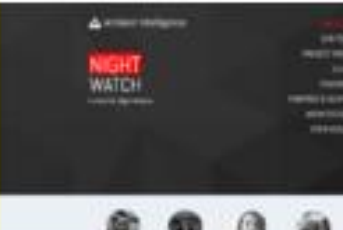

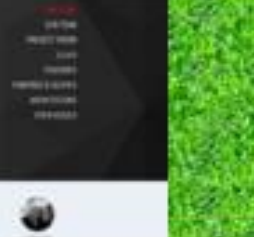

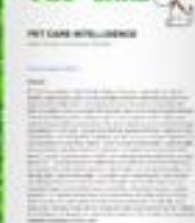

**PET CARES** 

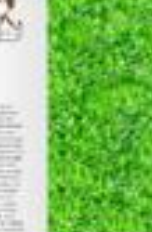

VISION

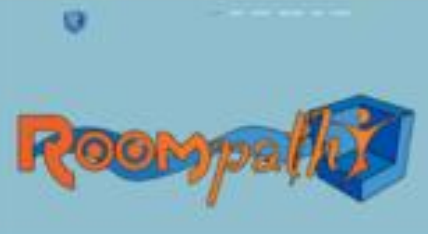

2016/2017

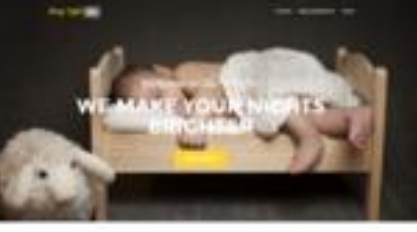

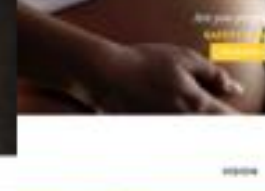

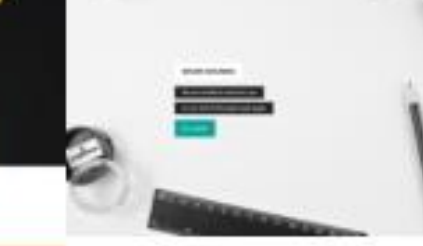

tel sima

Ambient intelligence

### Aml is... Teams

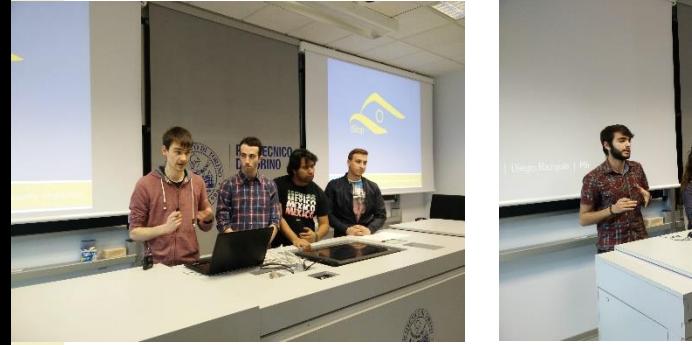

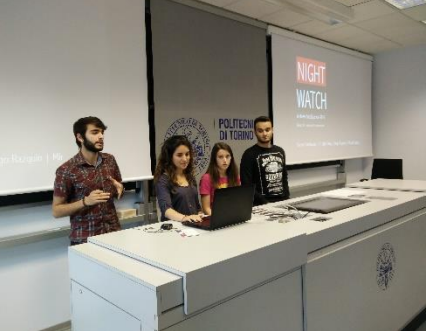

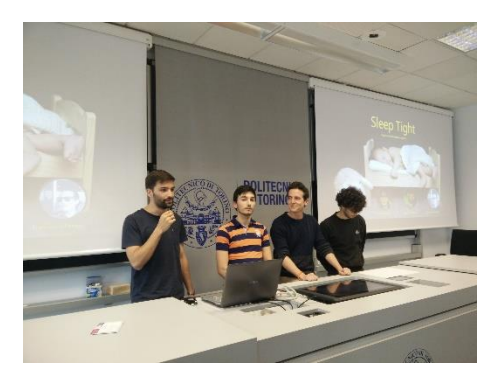

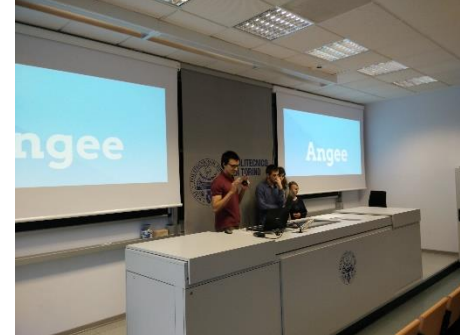

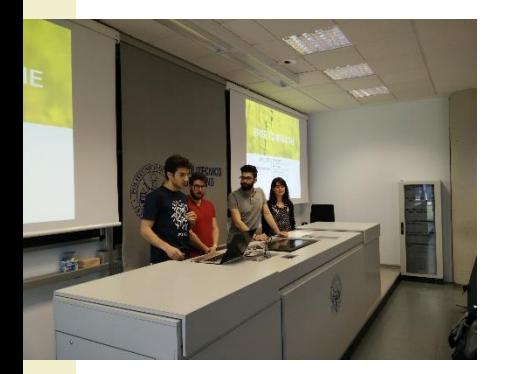

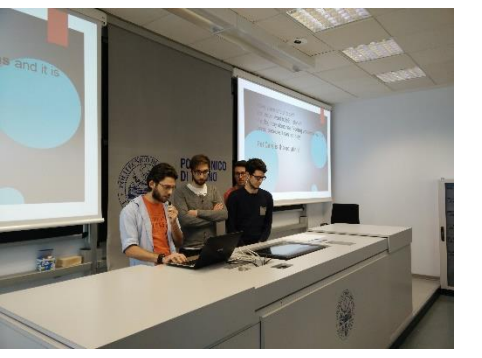

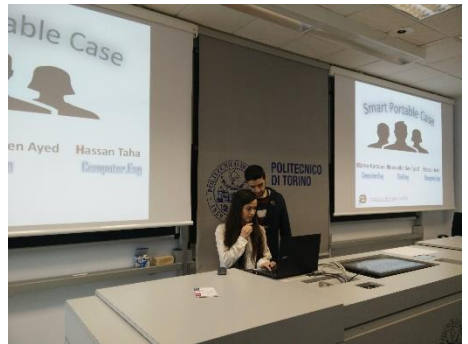

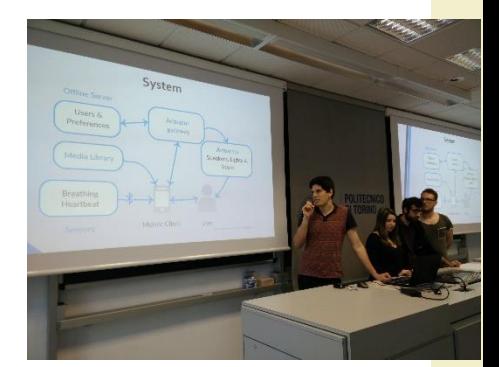

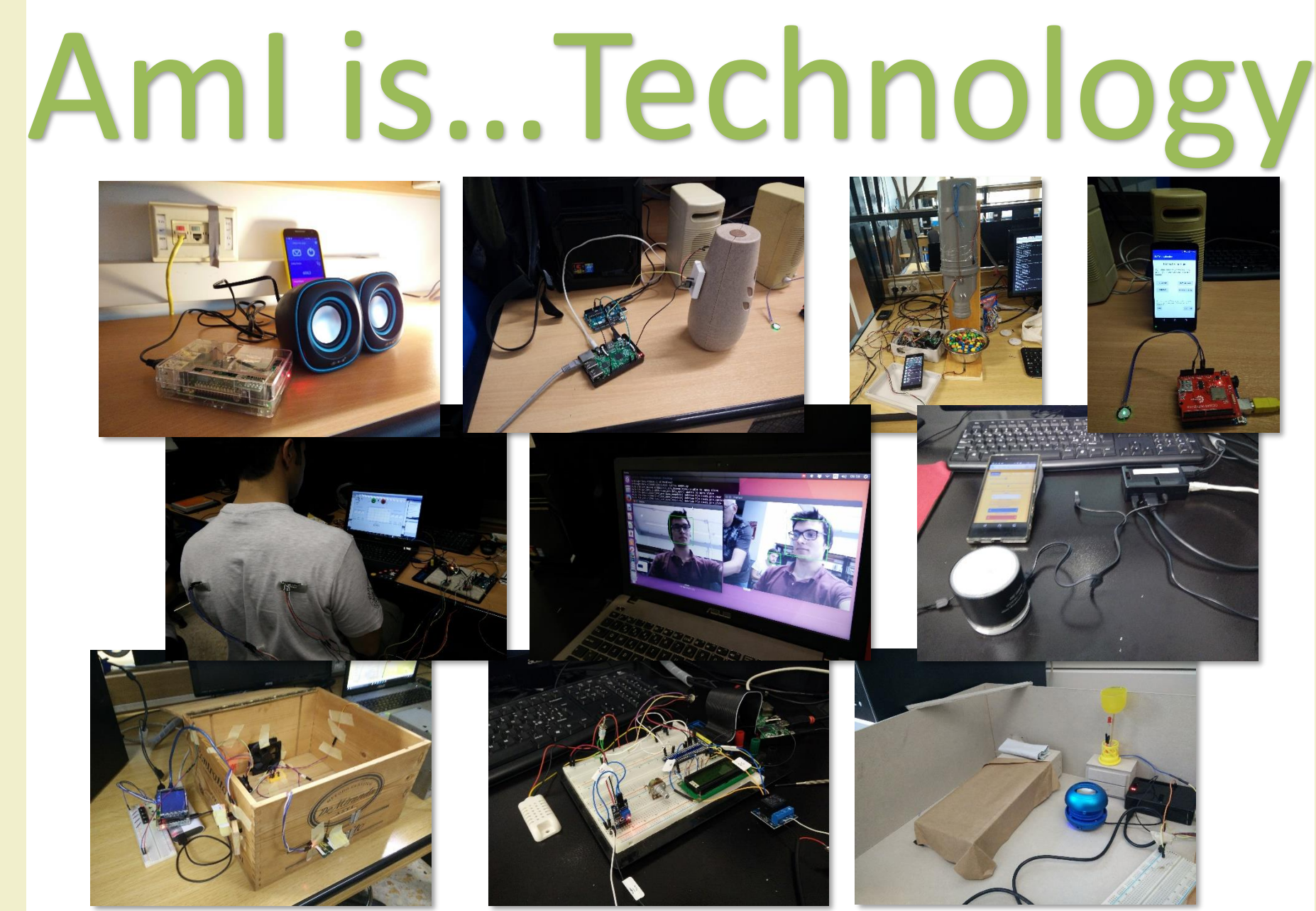

2016/2017

Ambient intelligence

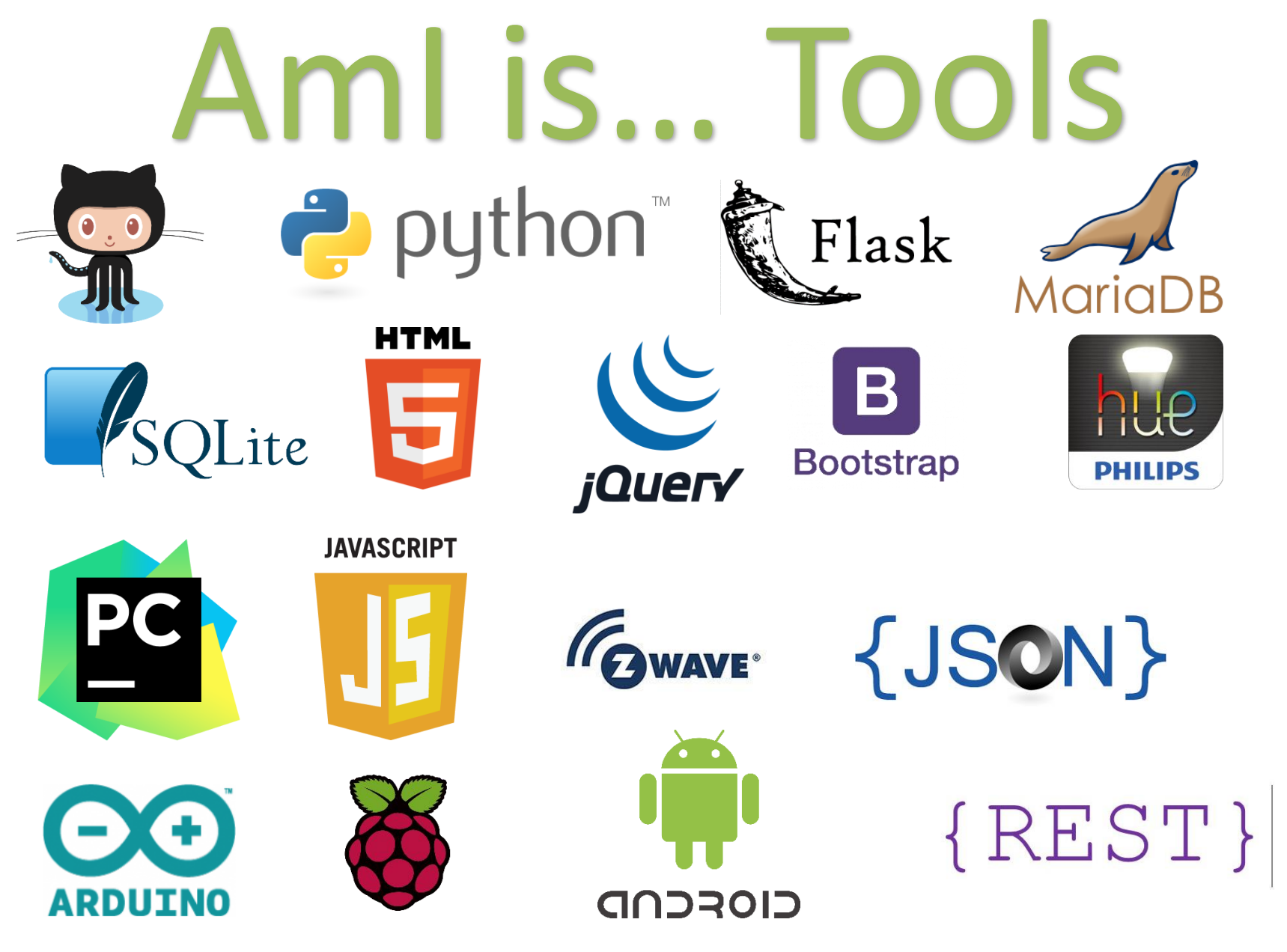

Ambient intelligence

### Aml is... Showcase

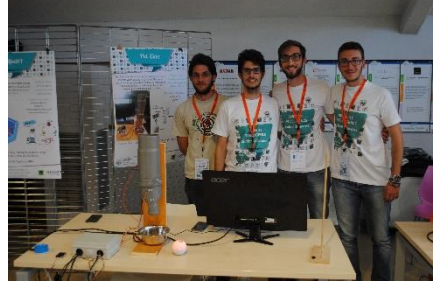

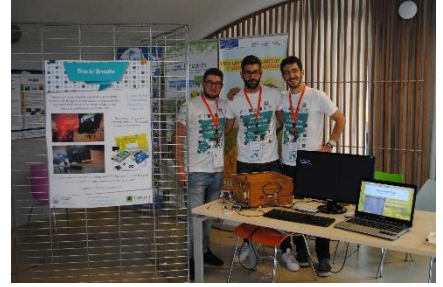

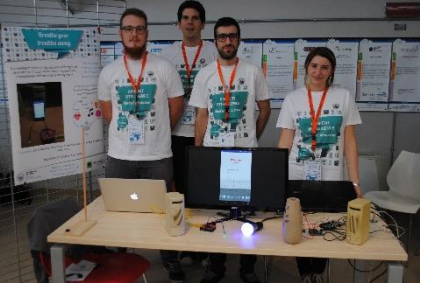

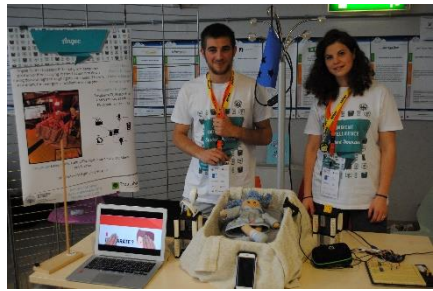

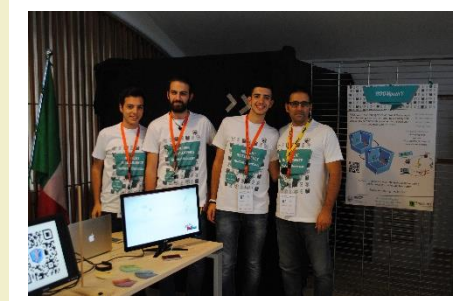

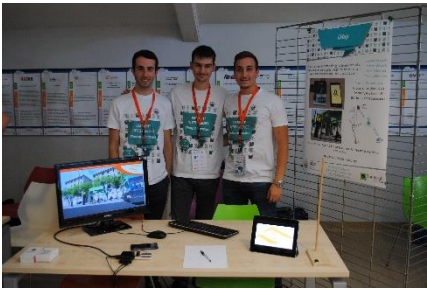

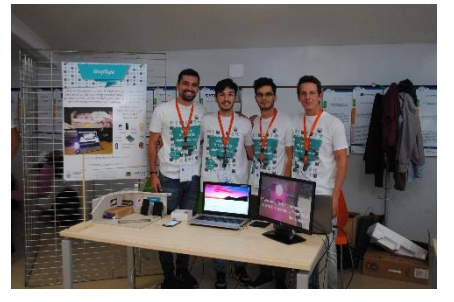

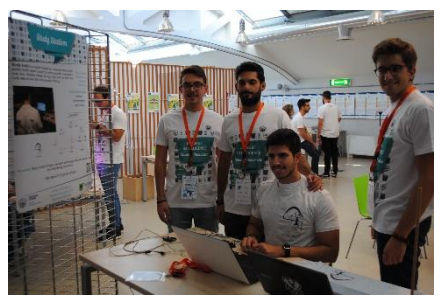

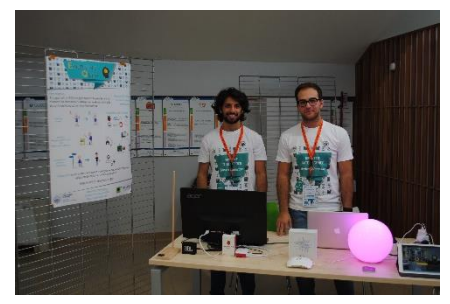

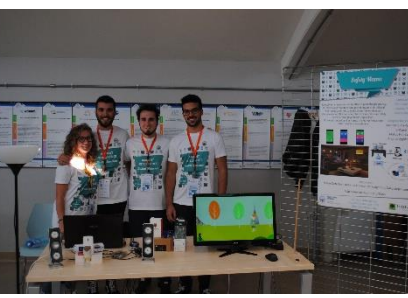

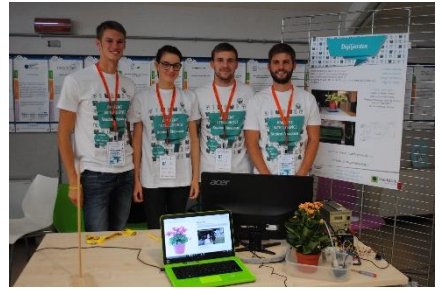

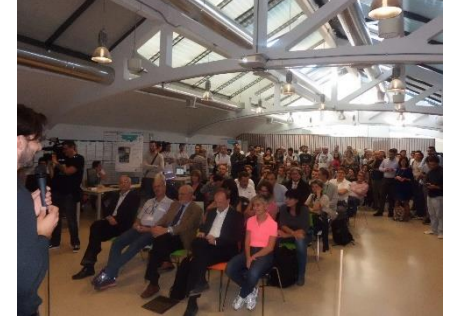

## Aml is... Industries

### reti spa

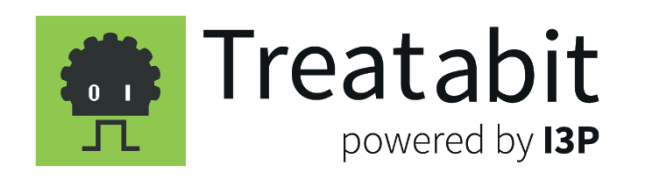

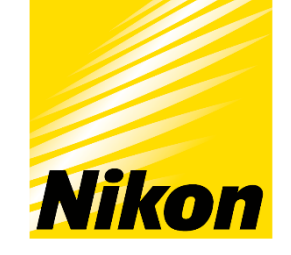

At the heart of the image

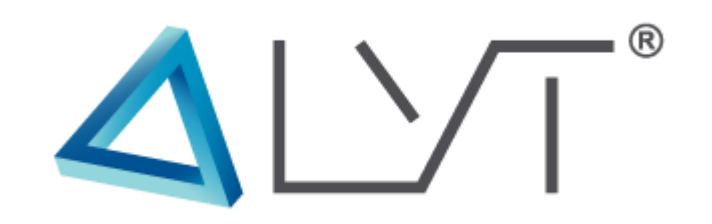

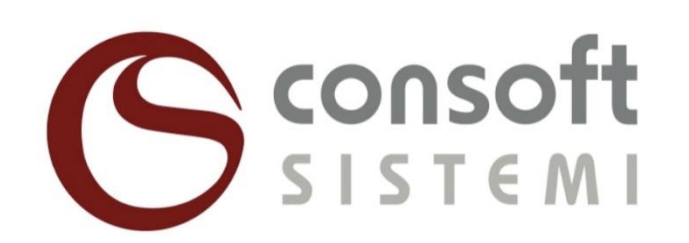

**K**eply

## Aml is... Outreach

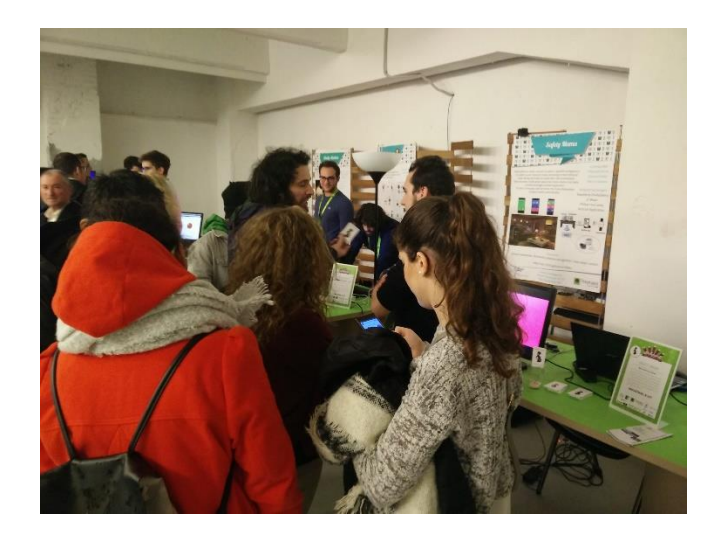

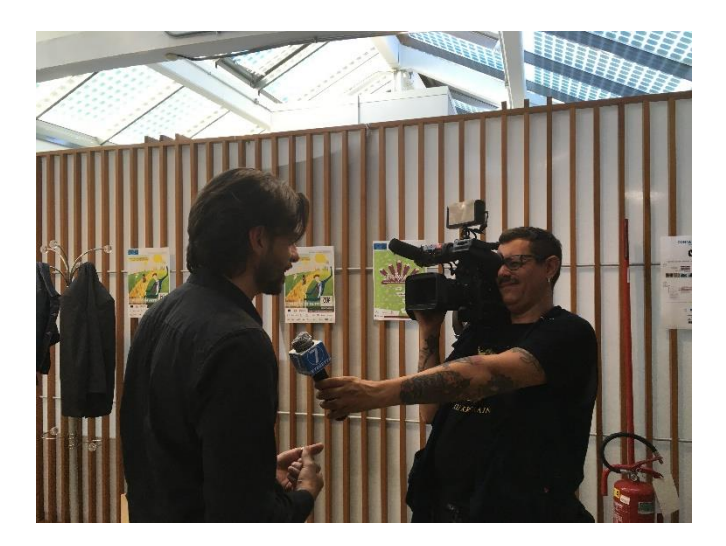

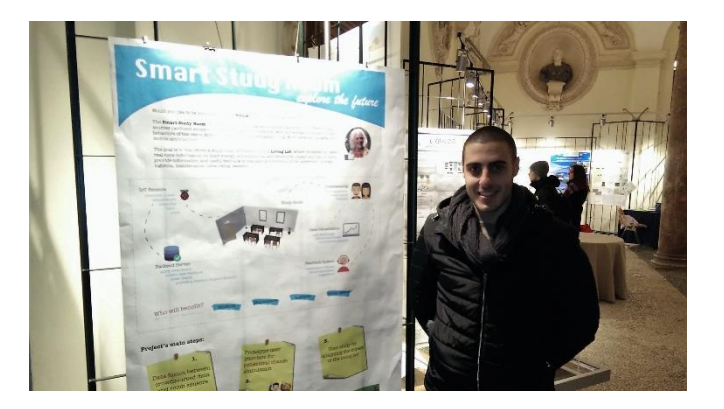

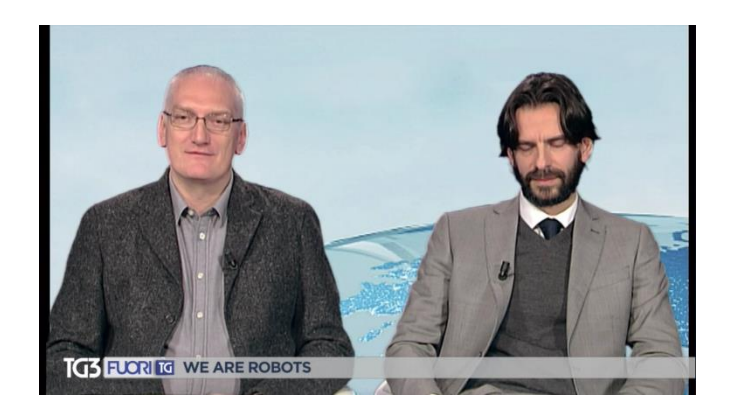

2016/2017

#### Summary

- Goals and contents
- Organization
- Resources
- Exam
- 2016's projects and Showcase

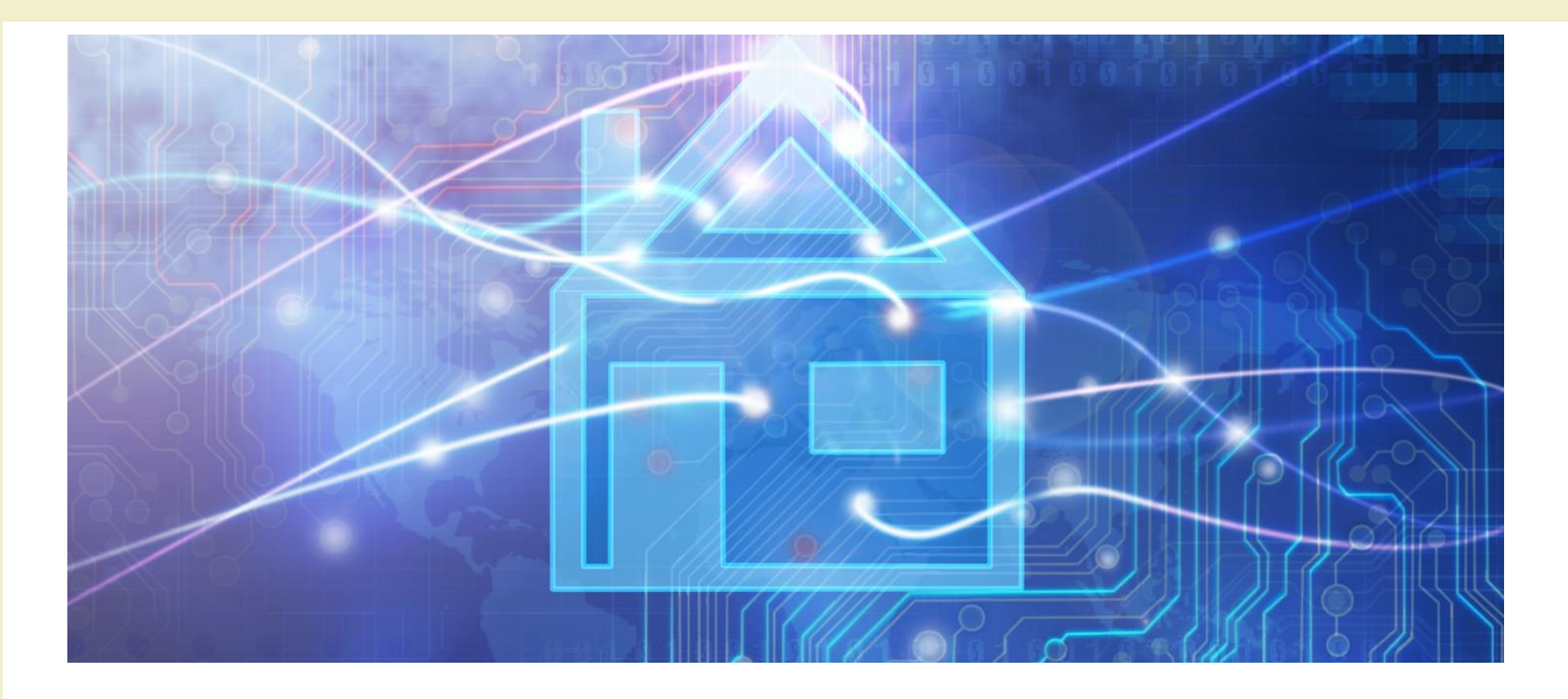

Course Introduction

### **GOALS AND CONTENTS**

#### Goals

- Designing and realizing environments that enrich the user experience and help householders in their activity
- Adopting a feature-driven design methodology, targeting open and reusable solutions
- Integrating existing devices and existing home- and building- automation systems (don't reinvent the wheel)
- Really building a (simple) working AmI system, in a multi-disciplinary team

#### **Definitions**

- "An **Ambient Intelligence** system is a digital environment that proactively, but sensibly, supports people in their daily lives"
- "An **Intelligent Environment** is one in which the actions of numerous networked controllers (controlling different aspects of an environment) is orchestrated by self-programming pre-emptive processes (e.g., intelligent software agents) in such a way to create an interactive holistic functionality that enhances occupants experiences."

#### Reference architecture

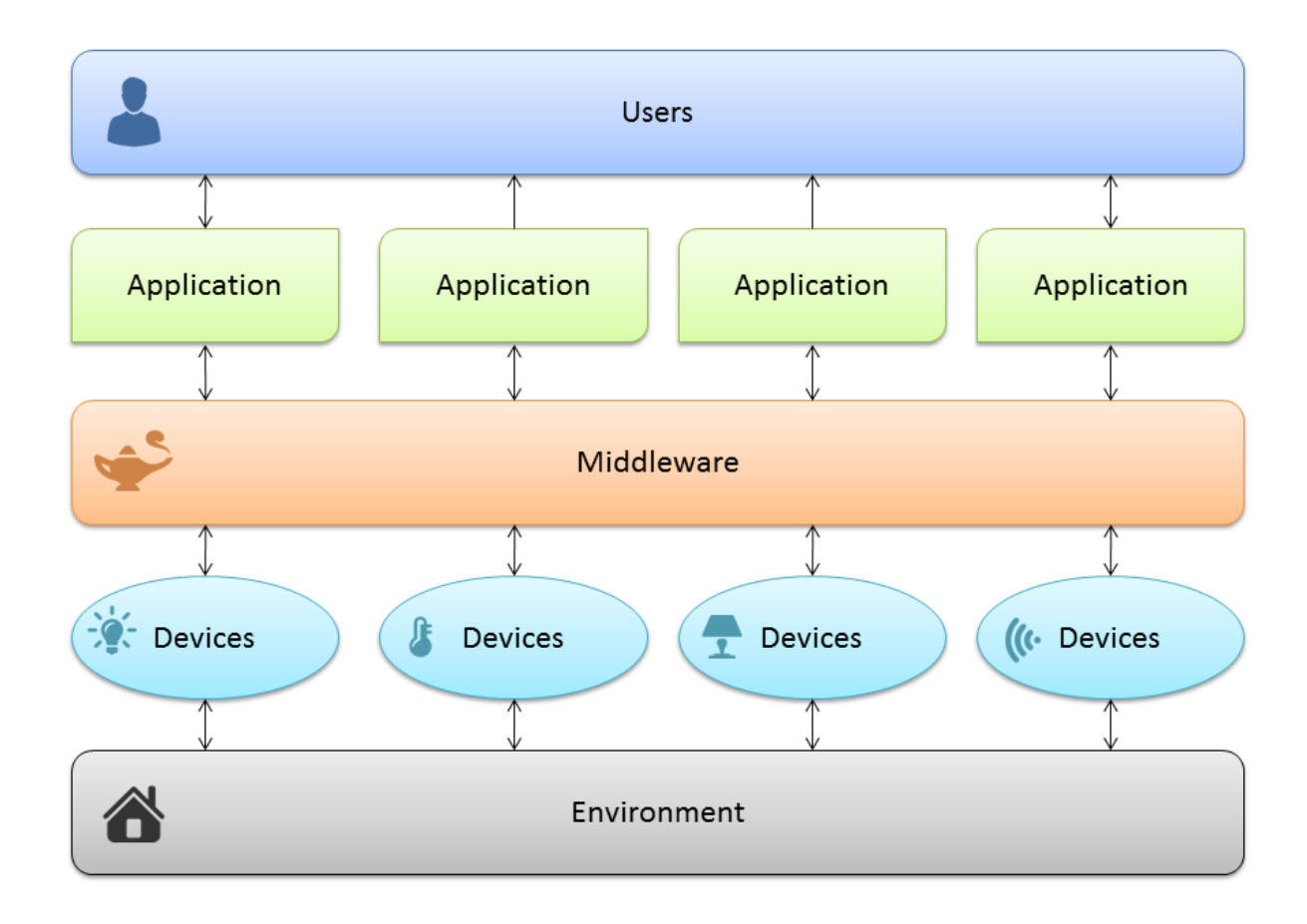

#### Main contents

- AmI definitions, applications, systems: taxonomy and market overview
- Feature-driven design methodology
- Enabling technologies: Linux, hardware boards, python, Web, Dog3.0
- Some off-the-shelf automation technologies
- Rapid prototyping and development
- Group work (supervised and free)

#### Approach

#### Research / Theory

#### **Practice**

**Technology** (HW, SW, devices)

#### Approach

- Mix of
	- Theory
	- Technology overview
	- Practical information
	- Hands-on experience
	- Group work
	- Industry information
	- Application areas
- Main focus
	- Practical approach
	- Sound design methodology
	- Open and reusable solutions
- *Learning to design and build a (working) AmI solution*

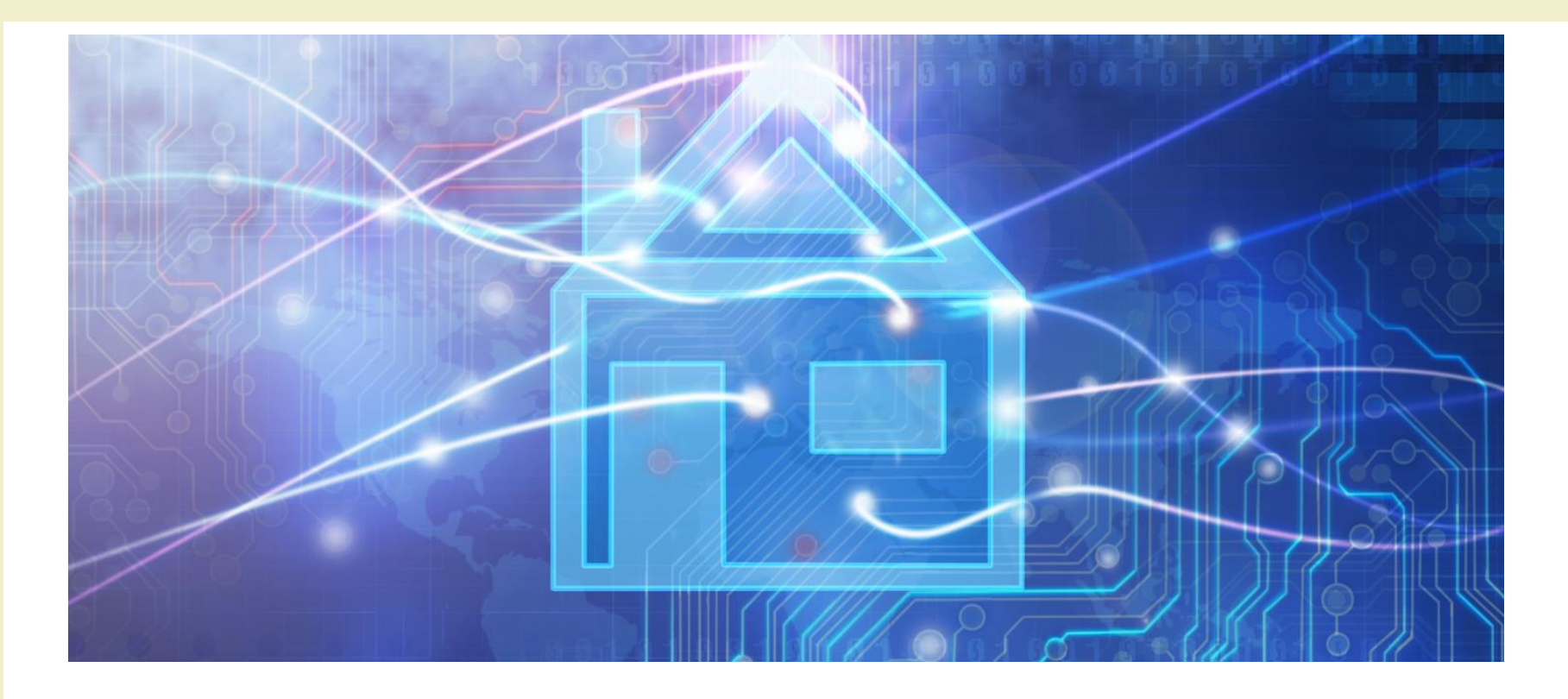

Course Introduction

#### **ORGANIZATION**

#### Teachers

- Fulvio Corno <fulvio.corno@polito.it>
- Luigi De Russis <luigi.derussis@polito.it>
- Teodoro Montanaro <teodoro.montanaro@polito.it>
- Politecnico di Torino, Dipartimento di Automatica e Informatica
- ~20 hours each, mixed Lecture / Exercise / Lab

#### Schedule

- Monday
	- $-16:00-17:30$ 
		- LADISPE
	- $-17:30-19:00$ 
		- Room 8I
- Thursday
	- $-16:00-17:30$ 
		- Room 8I
	- 17:30-19:00
		- Room 8I

Updated week-by-week schedule on the course website ("Log" section)

#### The Lab

- LADISPE
- Essential part of the course (the most important)
- Real smart home hardware and IoT devices
- 50% assigned exercises
- 50% supervised group work
- Group work

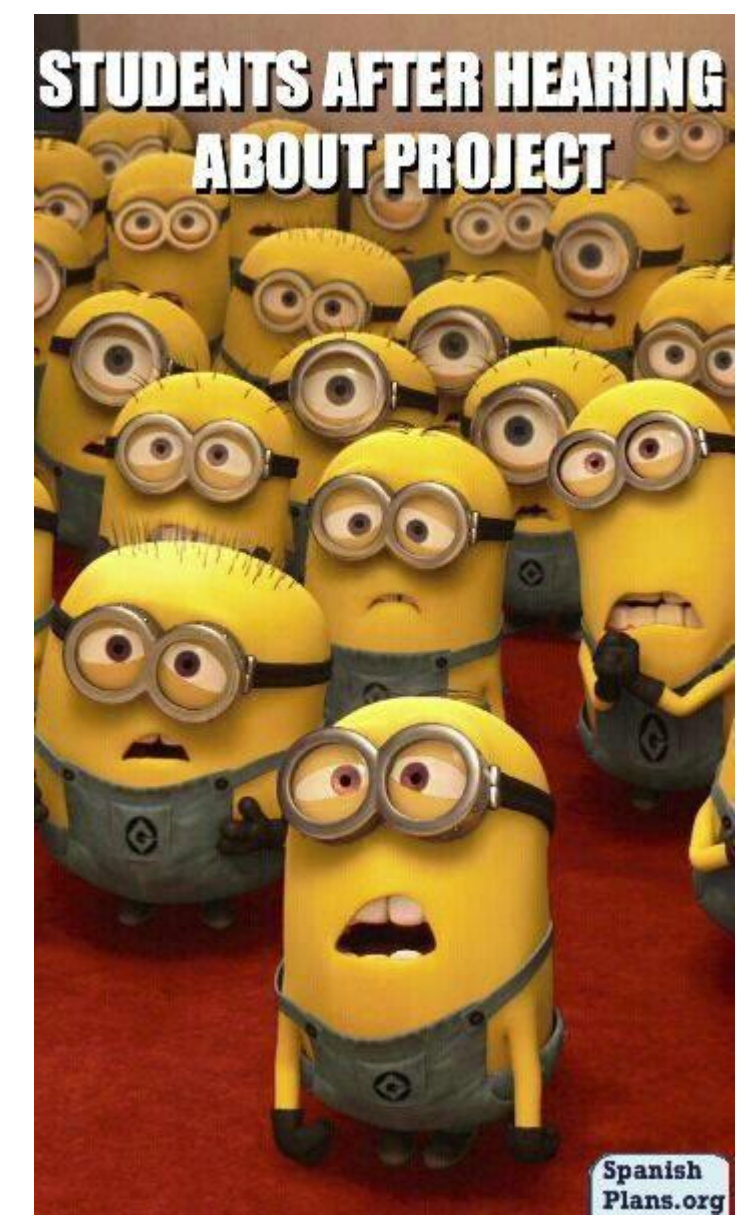

### The Skewed Schedule

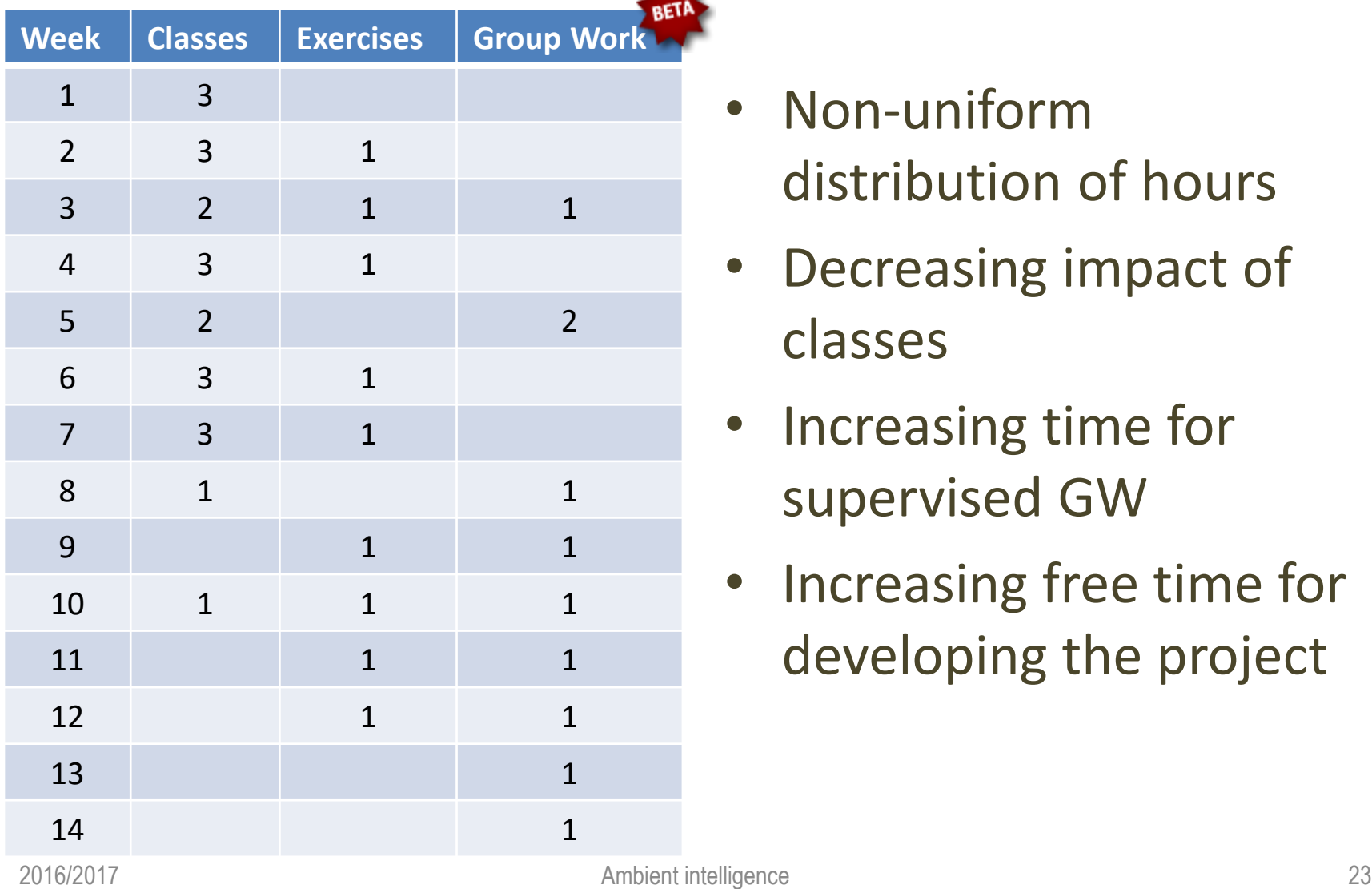

- Non-uniform distribution of hours
- Decreasing impact of classes
- Increasing time for supervised GW
- Increasing free time for developing the project

#### Students (about you…)

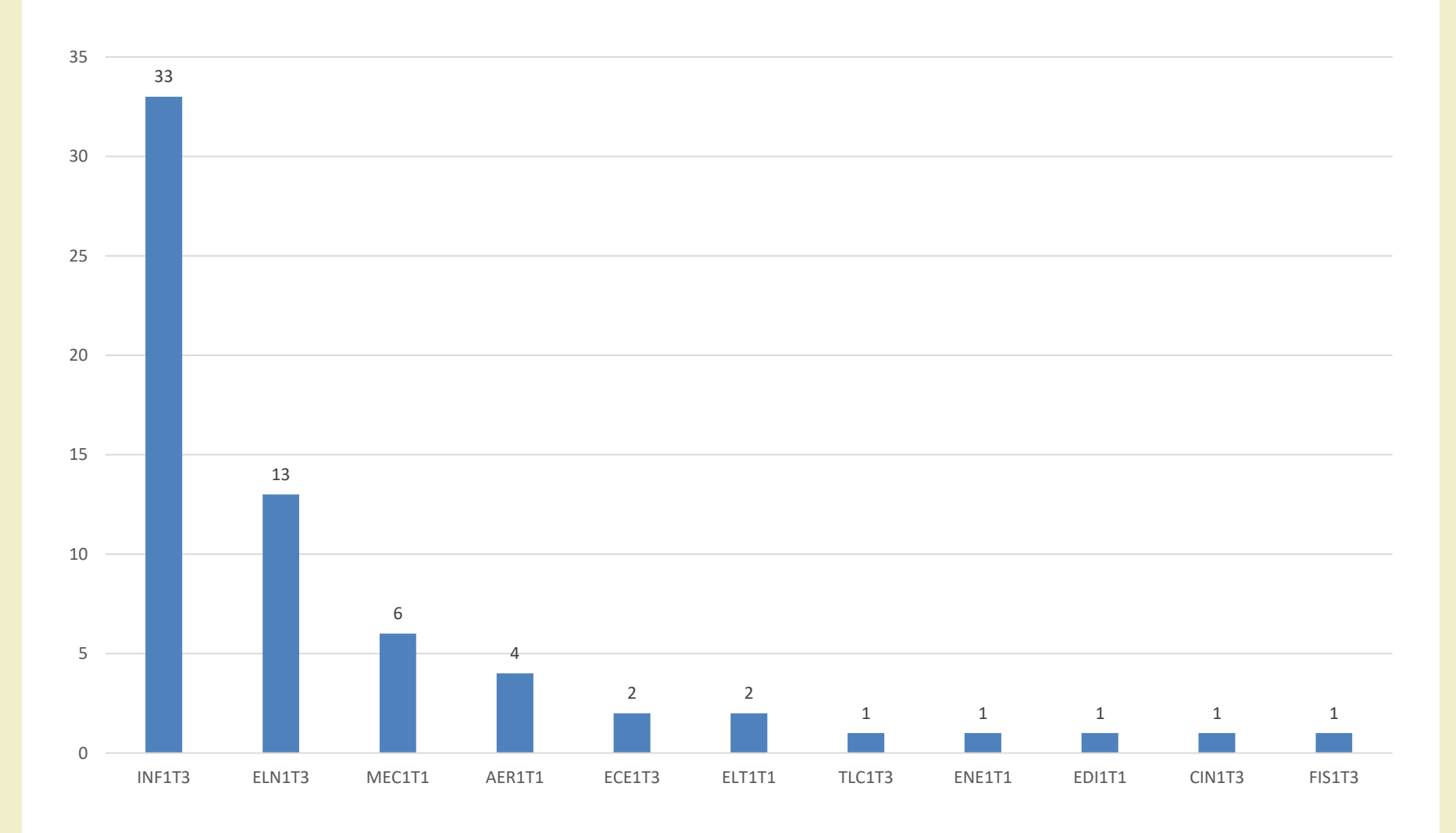

#### Skills

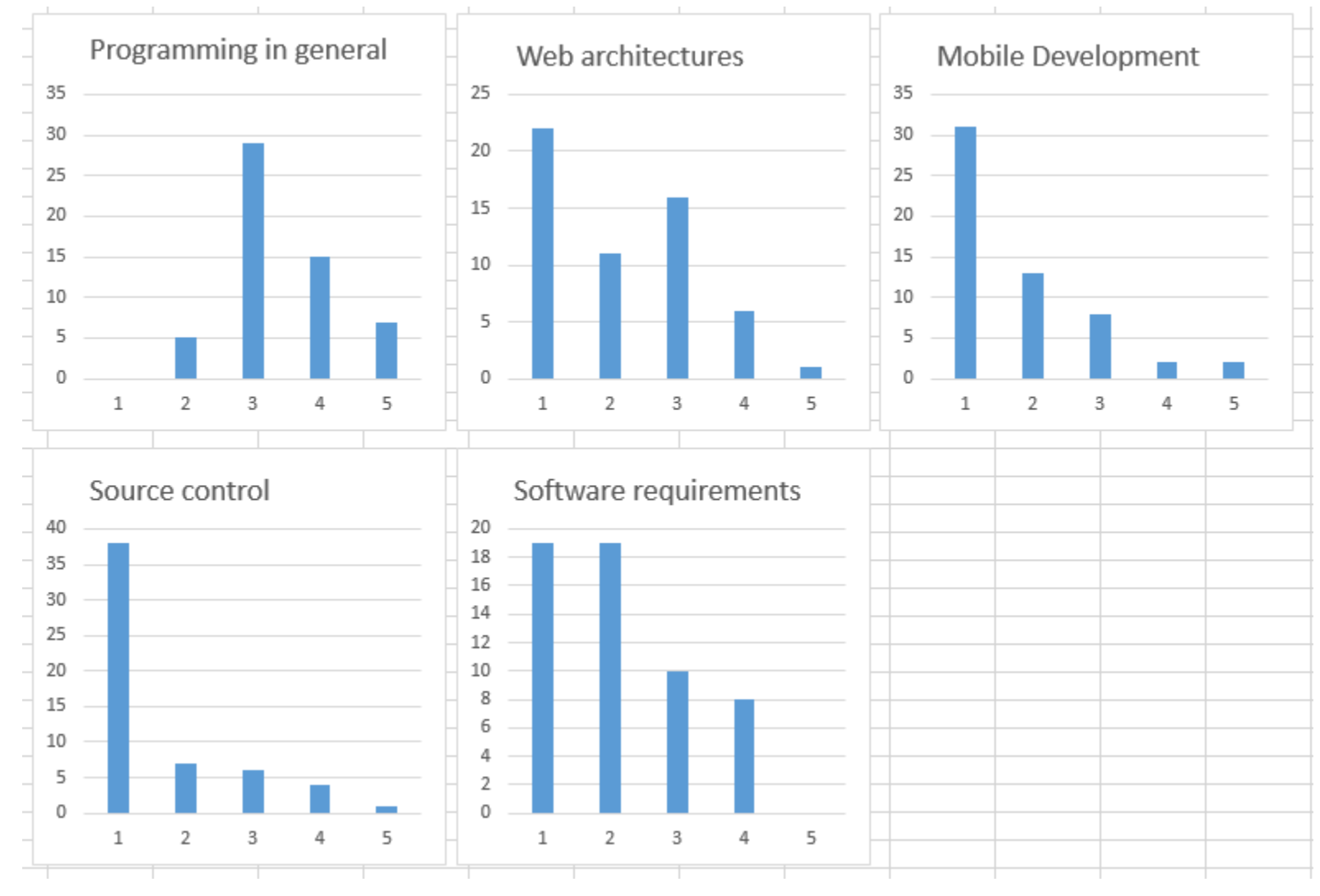

#### Program ming languages

**Others** : Objective C Swift Scheme Lua Go Matlab AWK BASH Turbo Pascal Arduino VHDL

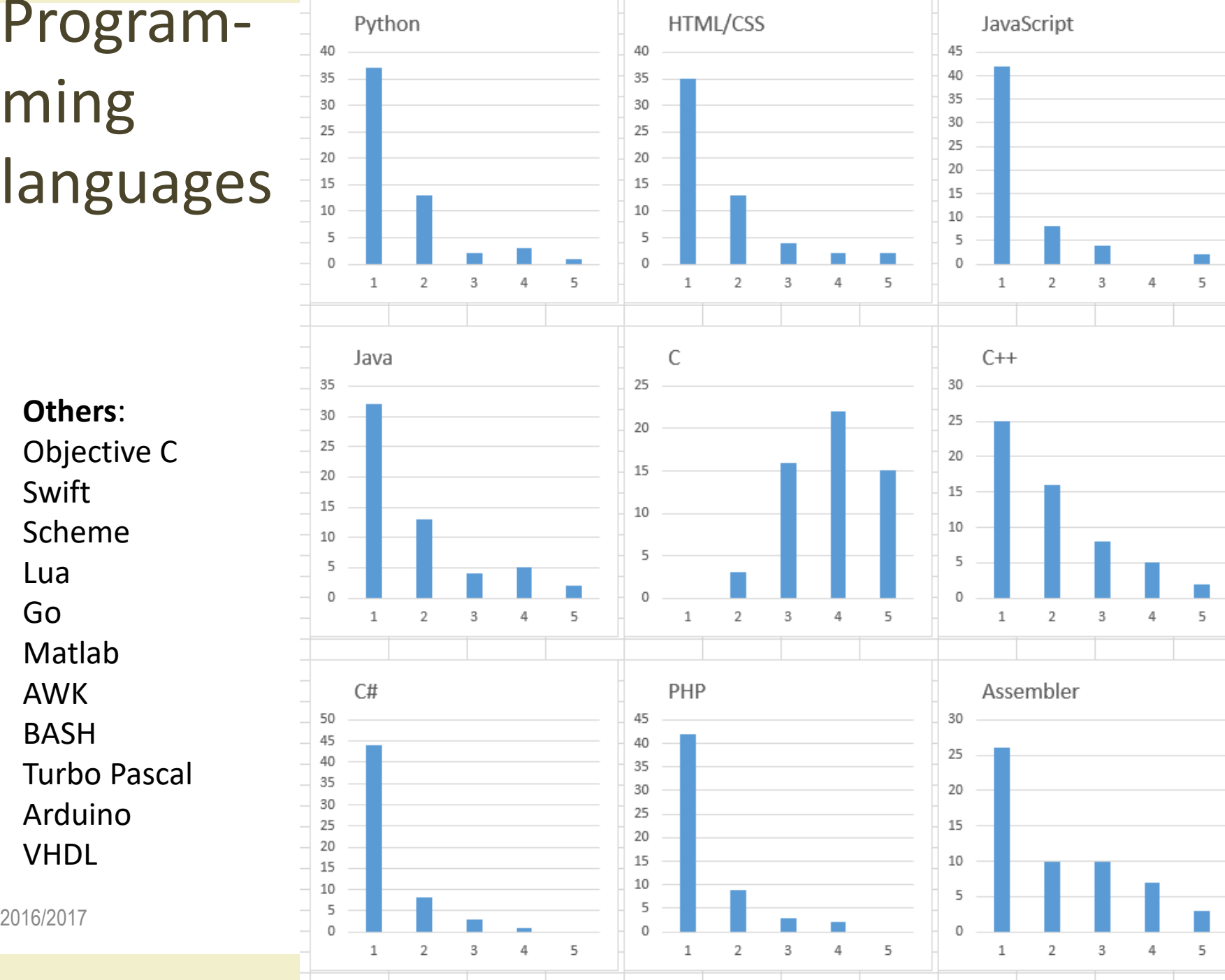

#### Don't worry… we'll get there

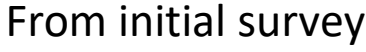

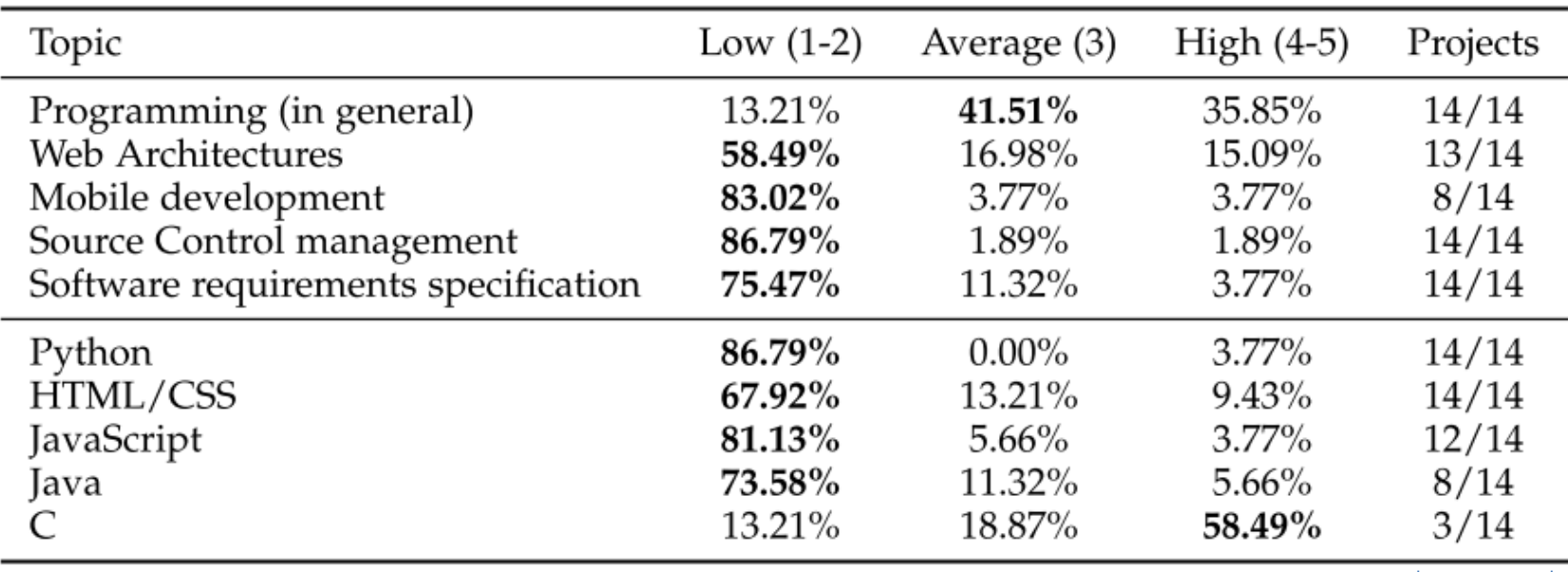

At exam-time

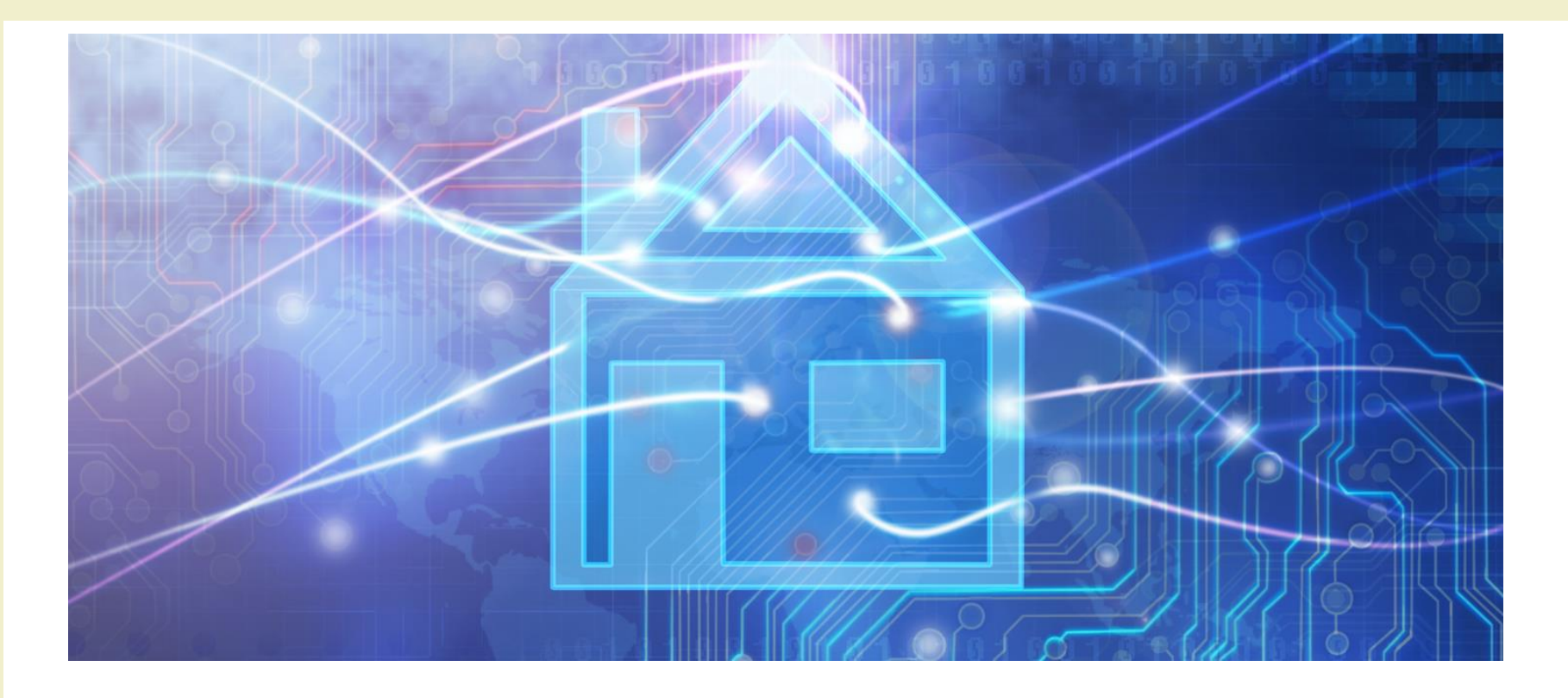

Course Introduction

#### **RESOURCES**

#### Course website

- <http://bit.ly/polito-ami>
- All lecture slides
- All exercise material (texts, solutions, examples, ...)
- Reference papers, links, …
- Exams
- News and notices (official)
- Detailed (tentative) schedule
- Lecture video recordings
	- On your page on the **Portale della Didattica**

### Additional on-line resources

- Facebook group, for open discussion and information exchange: [https://www.facebook.com/groups/](https://www.facebook.com/groups/polito.ami/)**polito.ami**/
- Lectures will also be uploaded on youtube (at the end of the course)
- Collaboration on Google Drive
- Projects on GitHub: <https://github.com/AmI-2017>

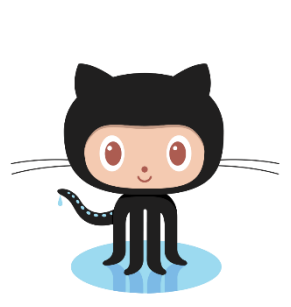

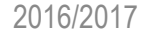

#### Study material

- No suitable textbook for the whole course
- Teachers' slides
- Lecture videos
- Suggested books for some of the topics
- Suggested papers
- On-line technical documents

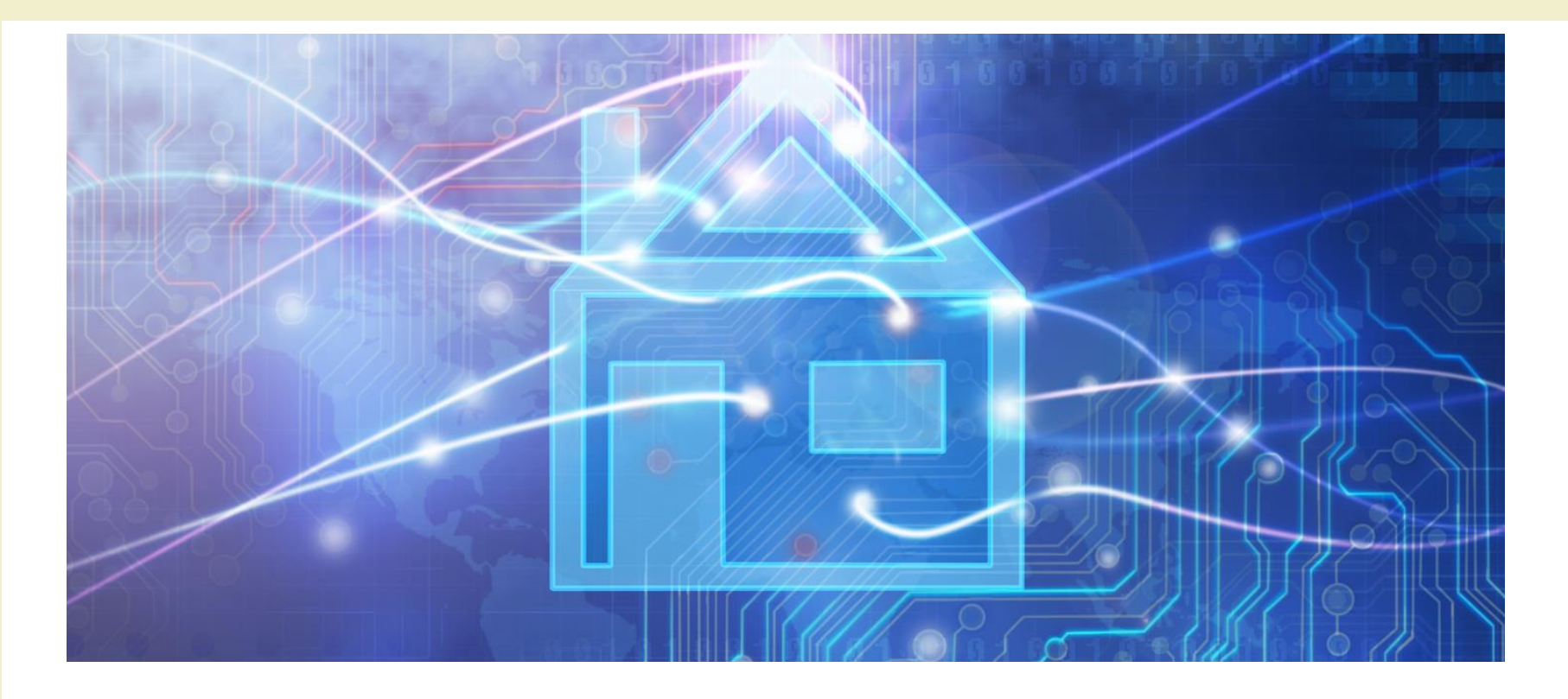

Course Introduction

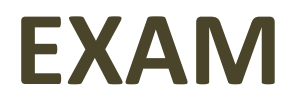

#### Goal and rationale

- The exam should assess the capability to design and develop some AmI functionality
- Multiple skills and disciplines are needed in the process
- The course is highly lab-intensive
- A sound design process must be coupled with the capacity to deliver a working system
- You are close to graduation
- Some of you need to return to their home universities

#### Exam rules

- The **exam** consists in **the evaluation of the Group Work** that is assigned during the course
	- Documents uploaded on-line
	- Presentation given at the exam date
- Work groups must be formed at the beginning of the course
- Topics are proposed by the group and approved by the teachers
- Many lab hours are devoted to group work development – LADISPE may be used in additional hours
- Ideally, developed **during** the course

#### Work Group Development Process

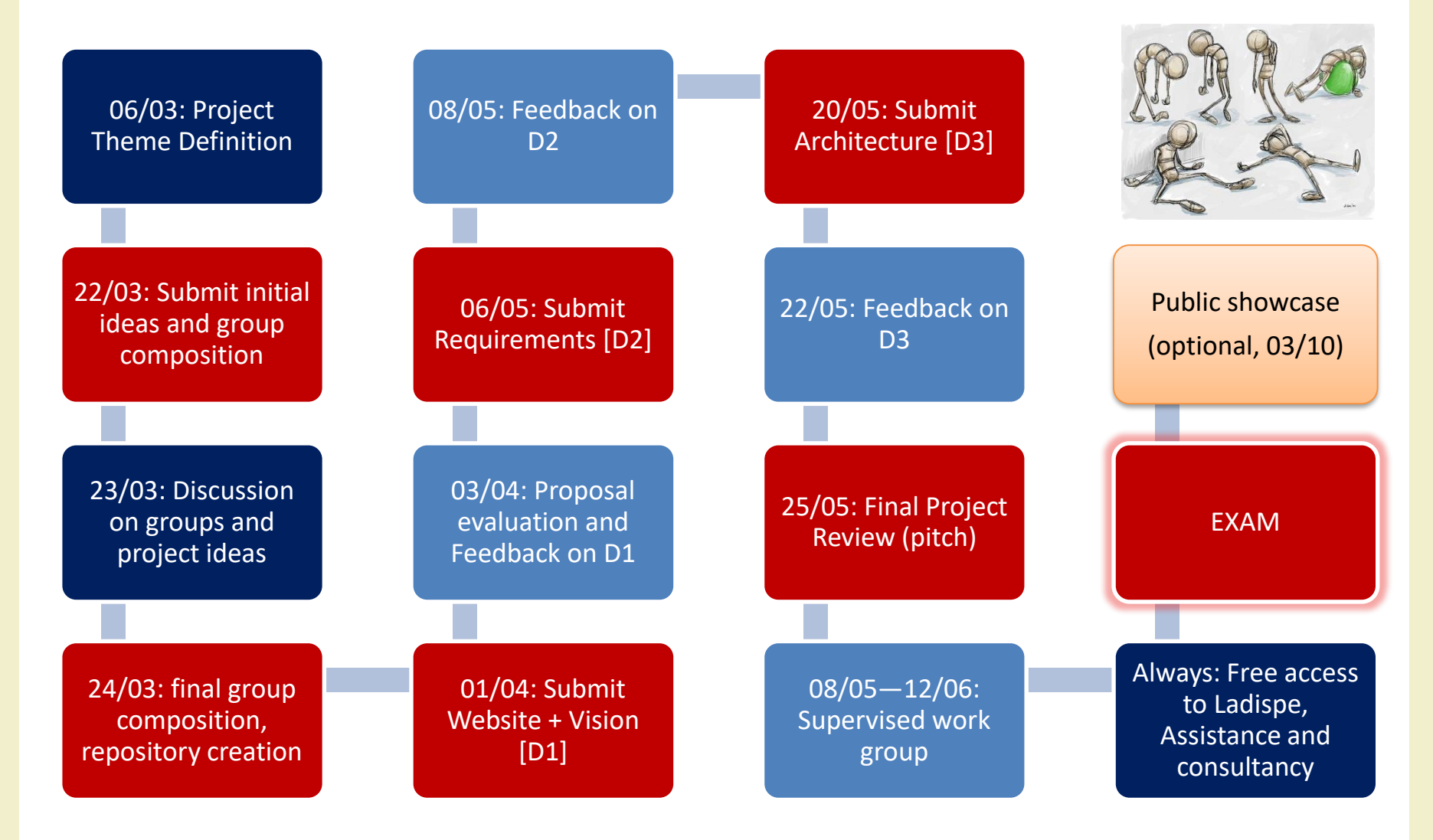

### The exam (or, how to get 30+)

- Evaluation of documents (submitted in advance)
	- Project web site
		- Deliverable D1 (vision)
		- Deliverable D2 (requirements)
		- Deliverable D3 (architecture)
		- Presentation video
	- Project sources on github
- Oral exam
	- Presentation (15 minutes)
	- Demo (5 minutes)
	- Discussion (5 minutes)
- Individual contribution must emerge from the presentation

#### First steps

- Identify a Working Group (WG)
	- 4 students (exceptionally: 3)
	- Possibly, with mixed skills
	- Avoid all-non-programmers groups
- Start developing ideas
	- The first two weeks' classes will give you suggestions, seeds, pointers, …
	- Interact with the teachers

#### Tips and suggestions

- Start sooner than later
	- Really
- Don't aim too high
	- Modular features
- Seek interaction
	- Ask for feedback and suggestion
	- …and listen to them
- Exploit the LAB hours
	- Proposed labs, Supervised WG, Free hours, …

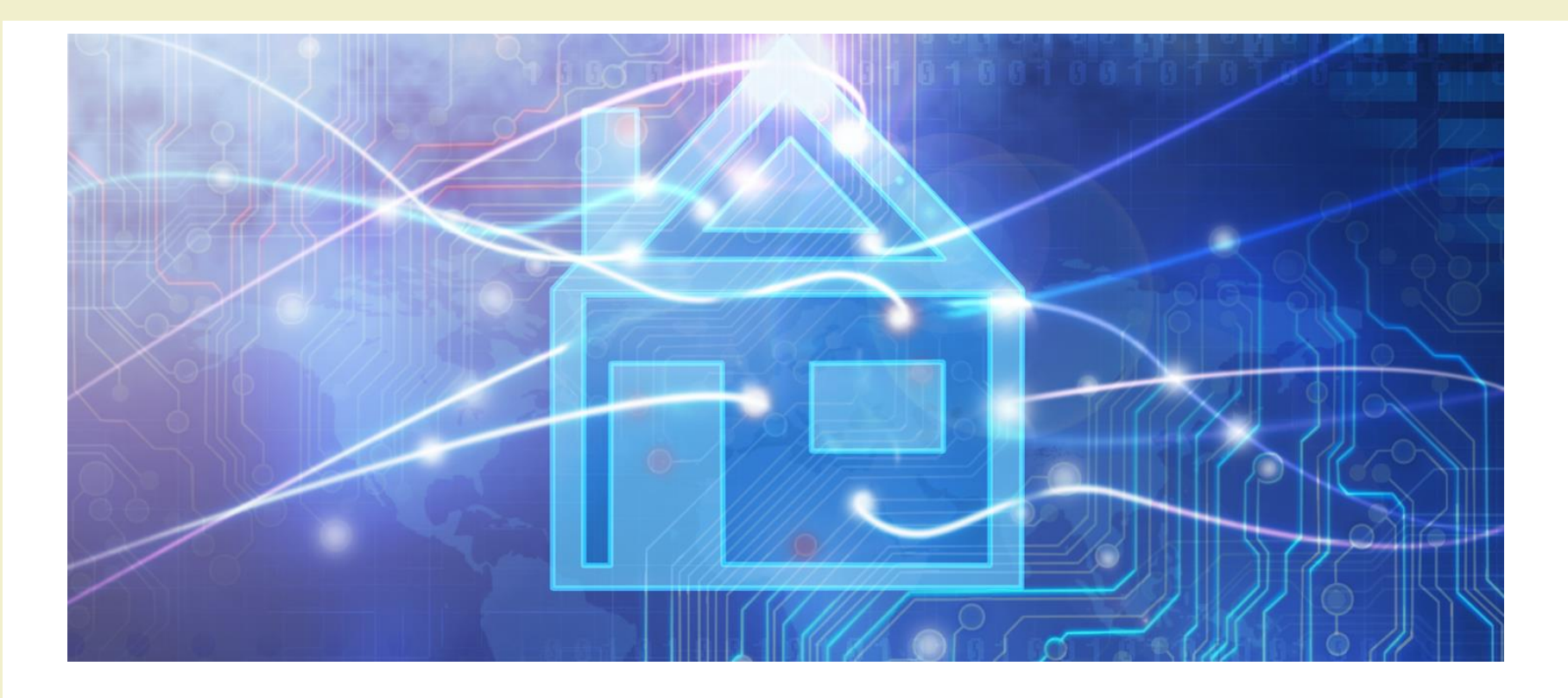

Course Introduction

#### **PROJECT EXAMPLES**

#### Past projects

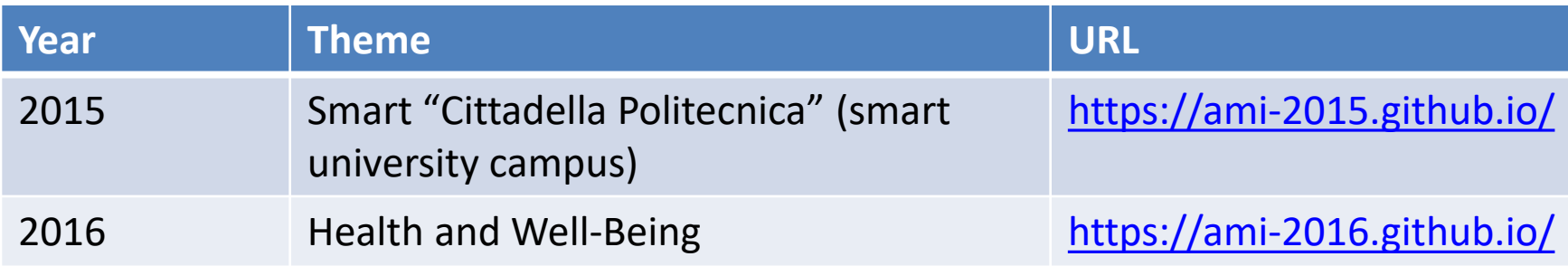

#### 2015 winners

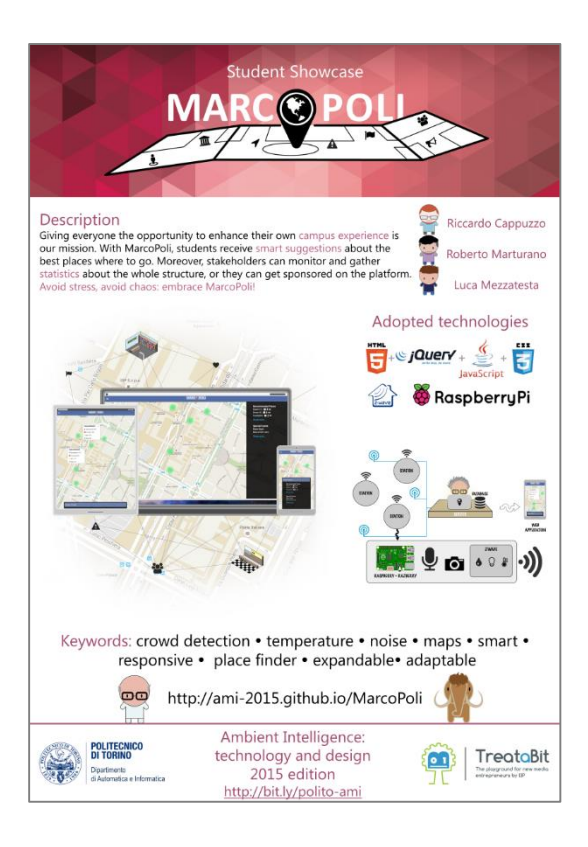

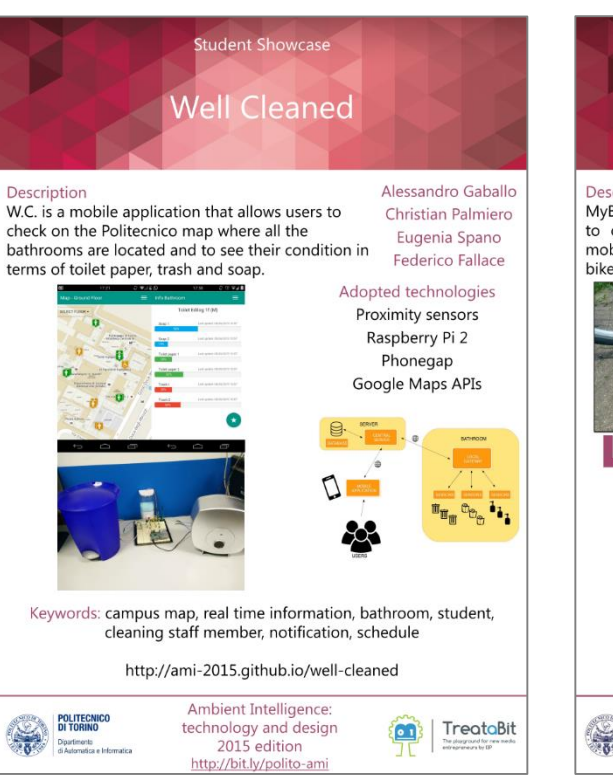

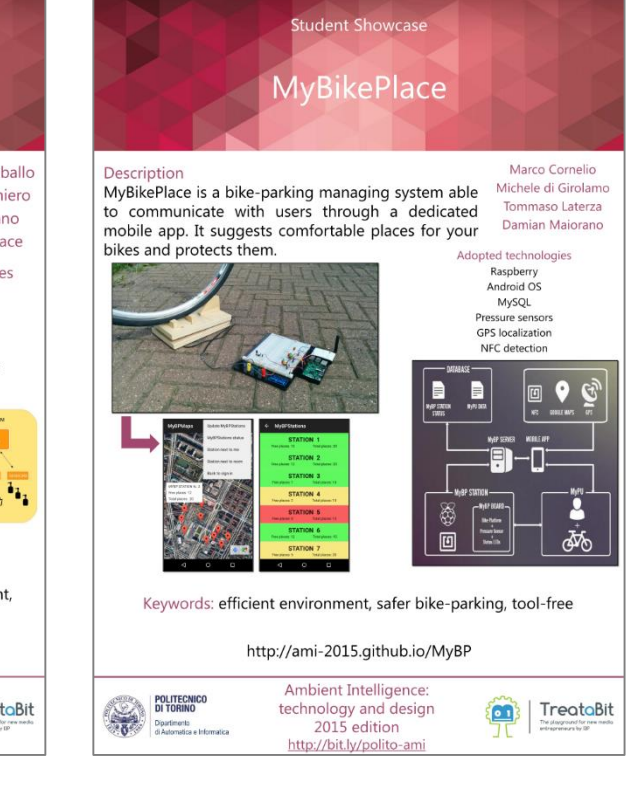

#### 2016 winners

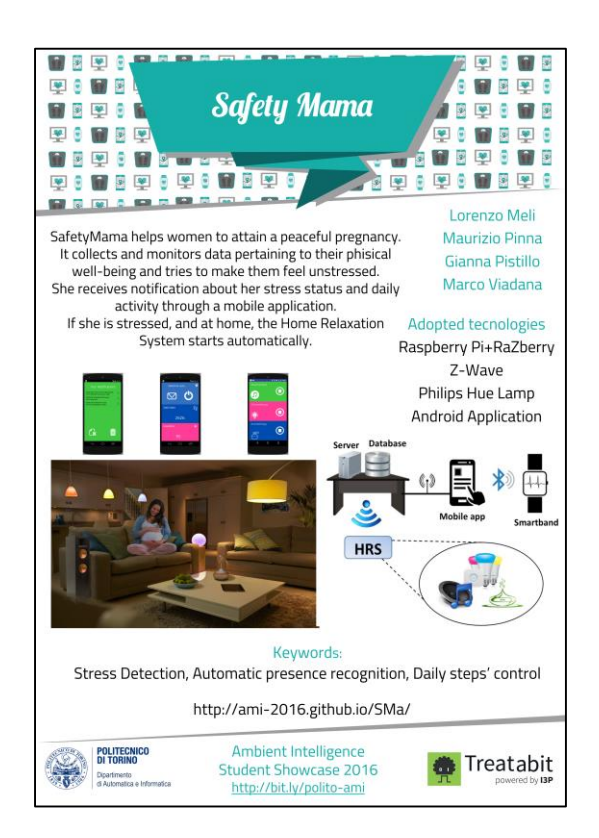

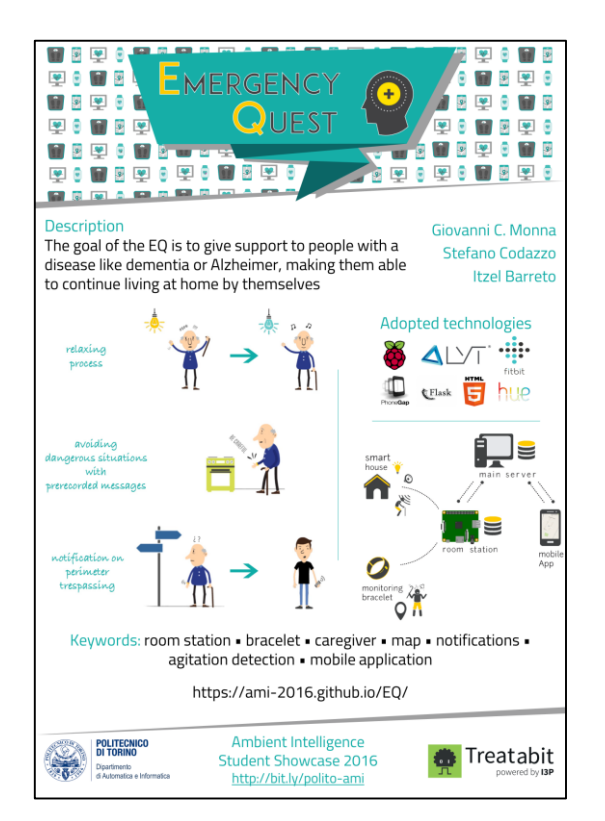

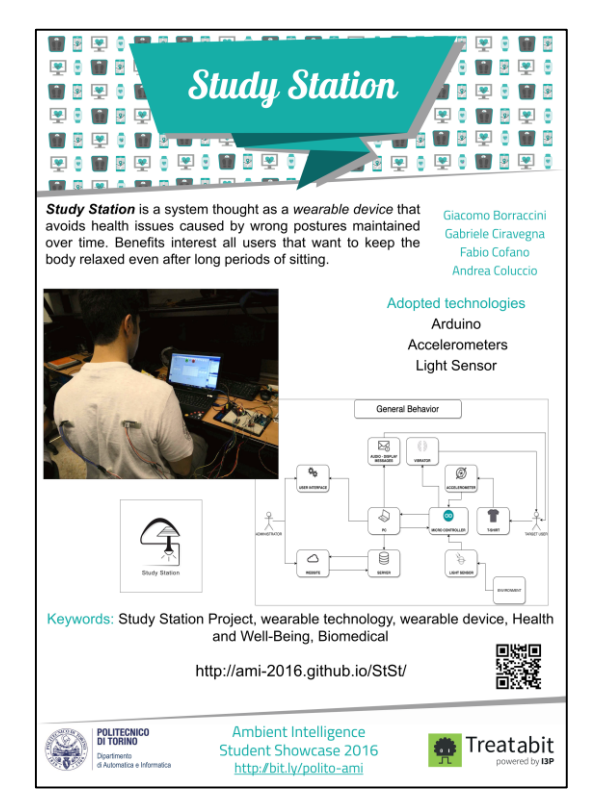

#### Ambient Intelligence?

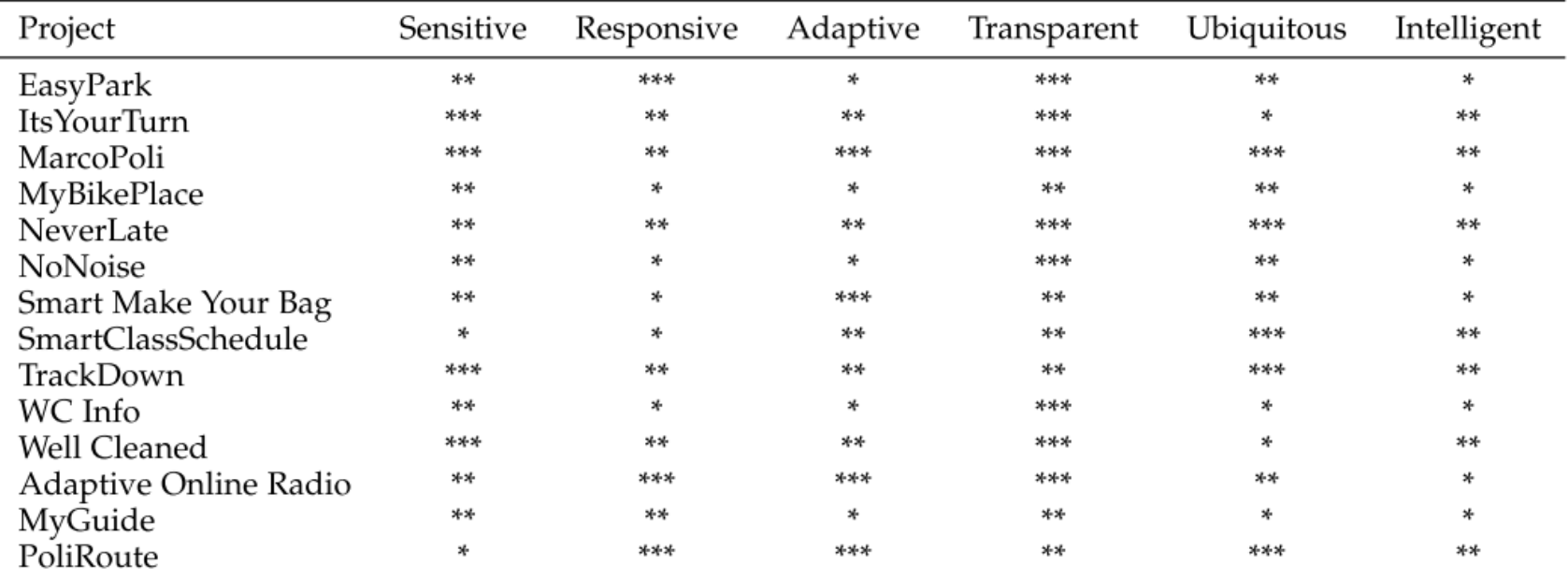

#### Questions?

#### **01QZP AMBIENT INTELLIGENCE**

**Fulvio Corno** fulvio.corno@polito.it

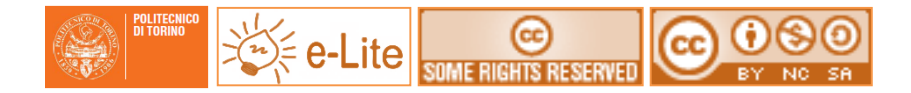

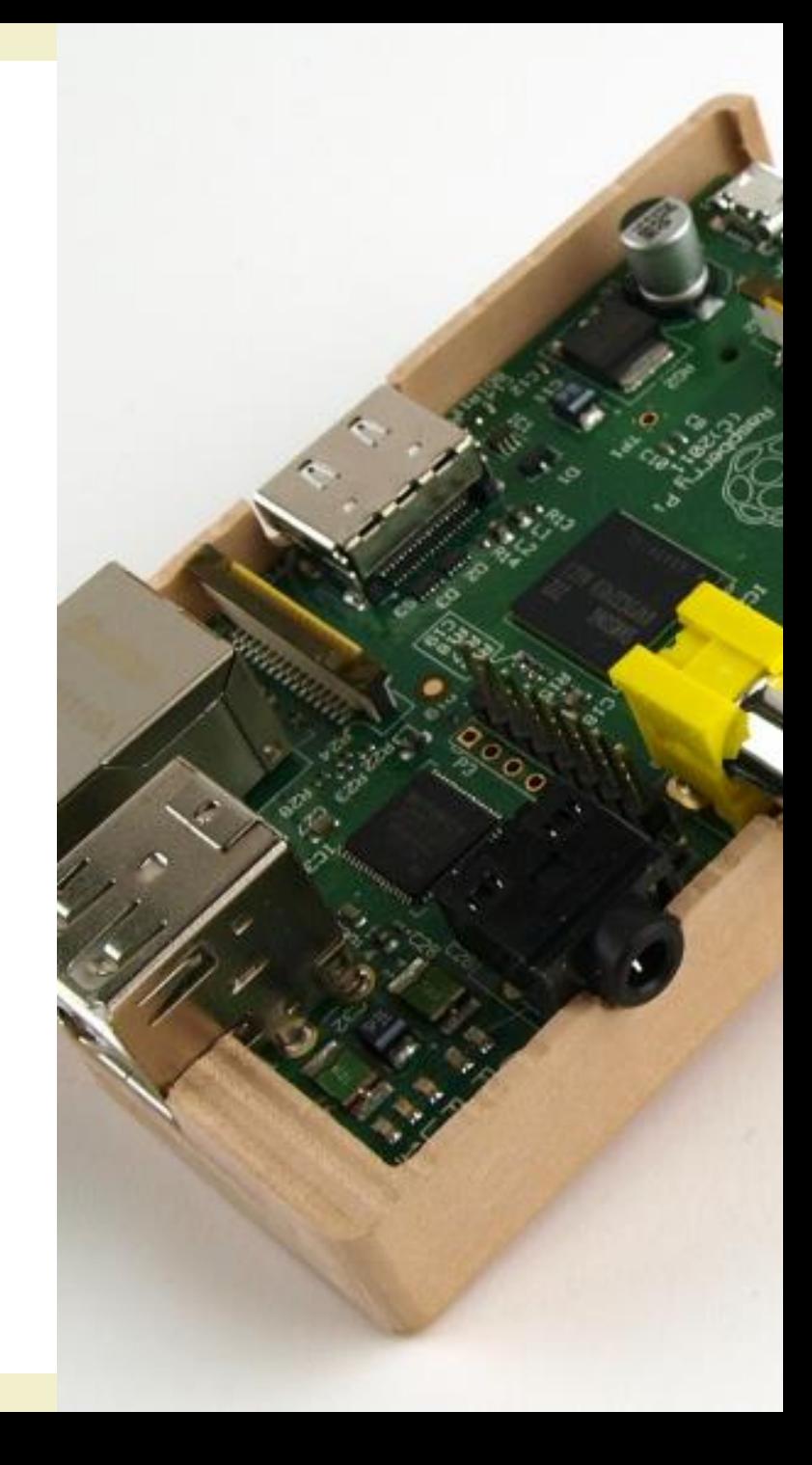

#### References

• "Intelligent Environments: A manifesto", Augusto et al., *Human-centric Computing and Information Sciences* 2013, 3:12, http://www.hcisjournal.com/content/3/1/12

#### License

- These slides are distributed under a Creative Commons license "**Attribution – NonCommercial – ShareAlike** (CC BY-NC-SA) 3.0"
- **You are free to:**
	- **Share** copy and redistribute the material in any medium or format
	- **Adapt** remix, transform, and build upon the material
	- The licensor cannot revoke these freedoms as long as you follow the license terms.
- **Under the following terms:**
	- **Attribution** You must give [appropriate credit](http://creativecommons.org/licenses/by-nc-sa/3.0/), provide a link to the license, and [indicate if changes were made.](http://creativecommons.org/licenses/by-nc-sa/3.0/) You may do so in any reasonable manner, but not in any way that suggests the licensor endorses you or your use.
	- **NonCommercial** You may not use the material for [commercial purposes.](http://creativecommons.org/licenses/by-nc-sa/3.0/)
	- **ShareAlike** If you remix, transform, or build upon the material, you must distribute your contributions under the [same license](http://creativecommons.org/licenses/by-nc-sa/3.0/) as the original.
	- **No additional restrictions** You may not apply legal terms or technological measures [that legally restrict others from doing anything the license permits](http://creativecommons.org/licenses/by-nc-sa/3.0/).
- <http://creativecommons.org/licenses/by-nc-sa/3.0/>

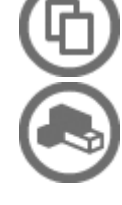

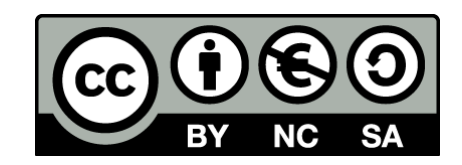